## **FREQUENTLY ASKED QUESTIONS**

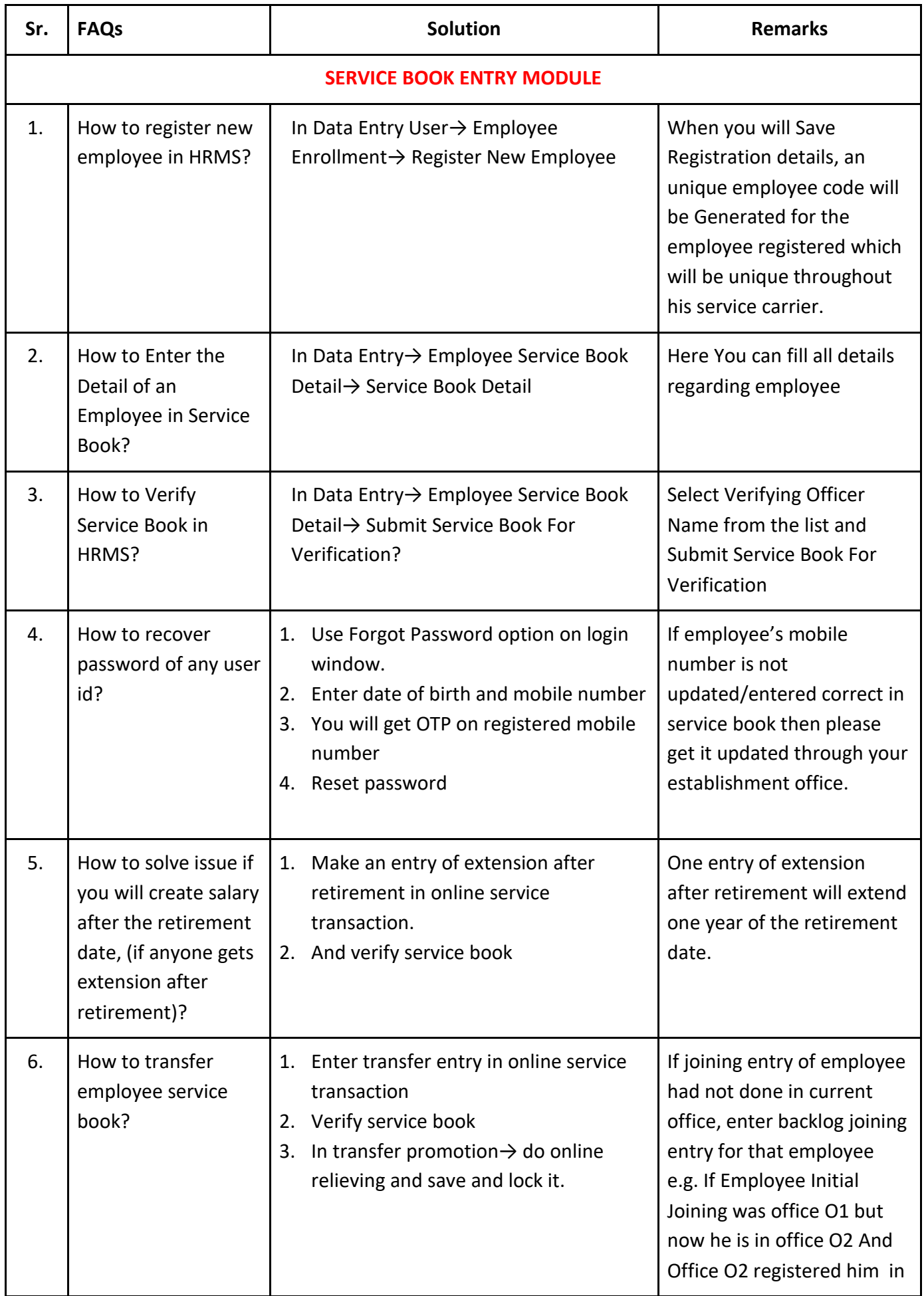

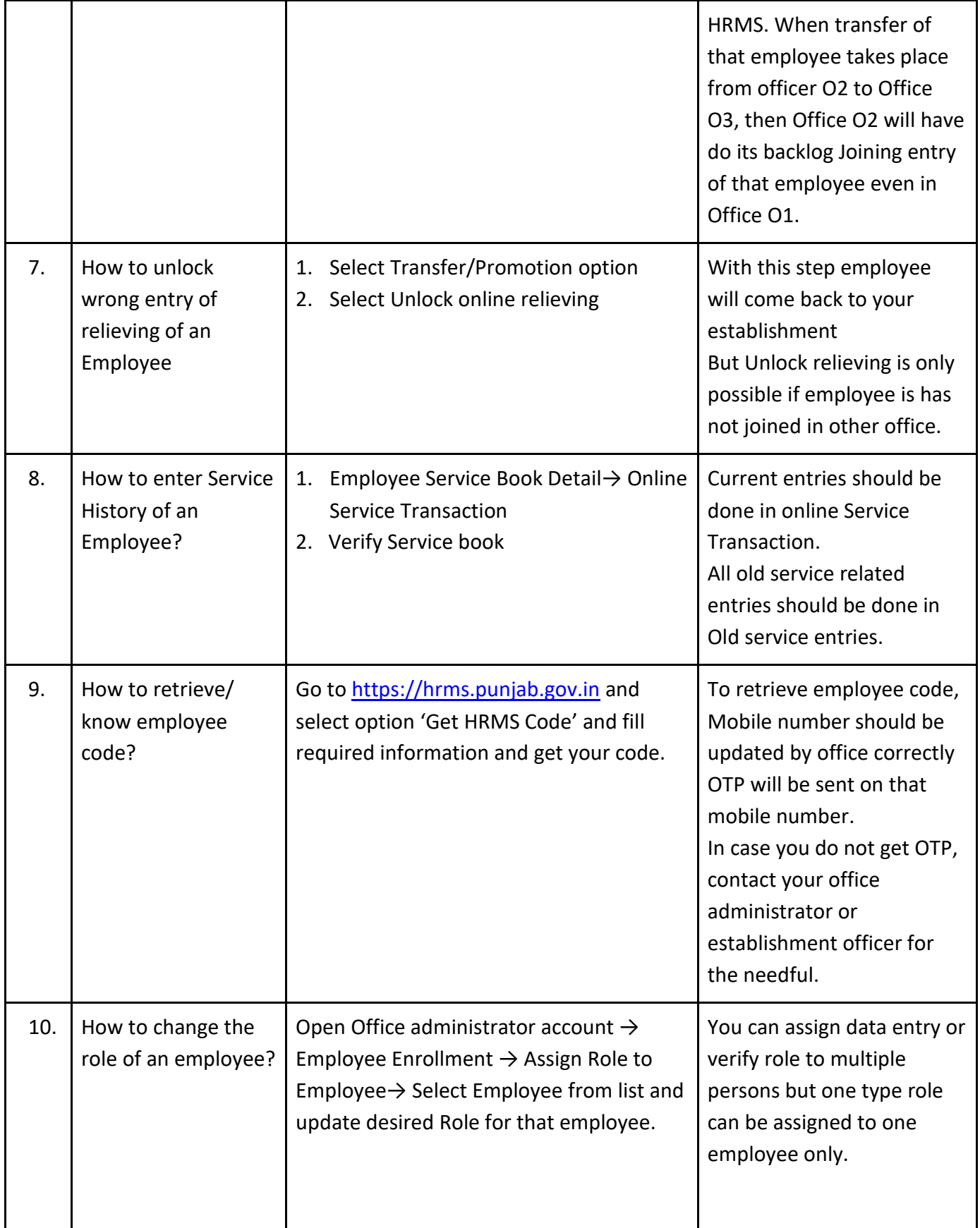

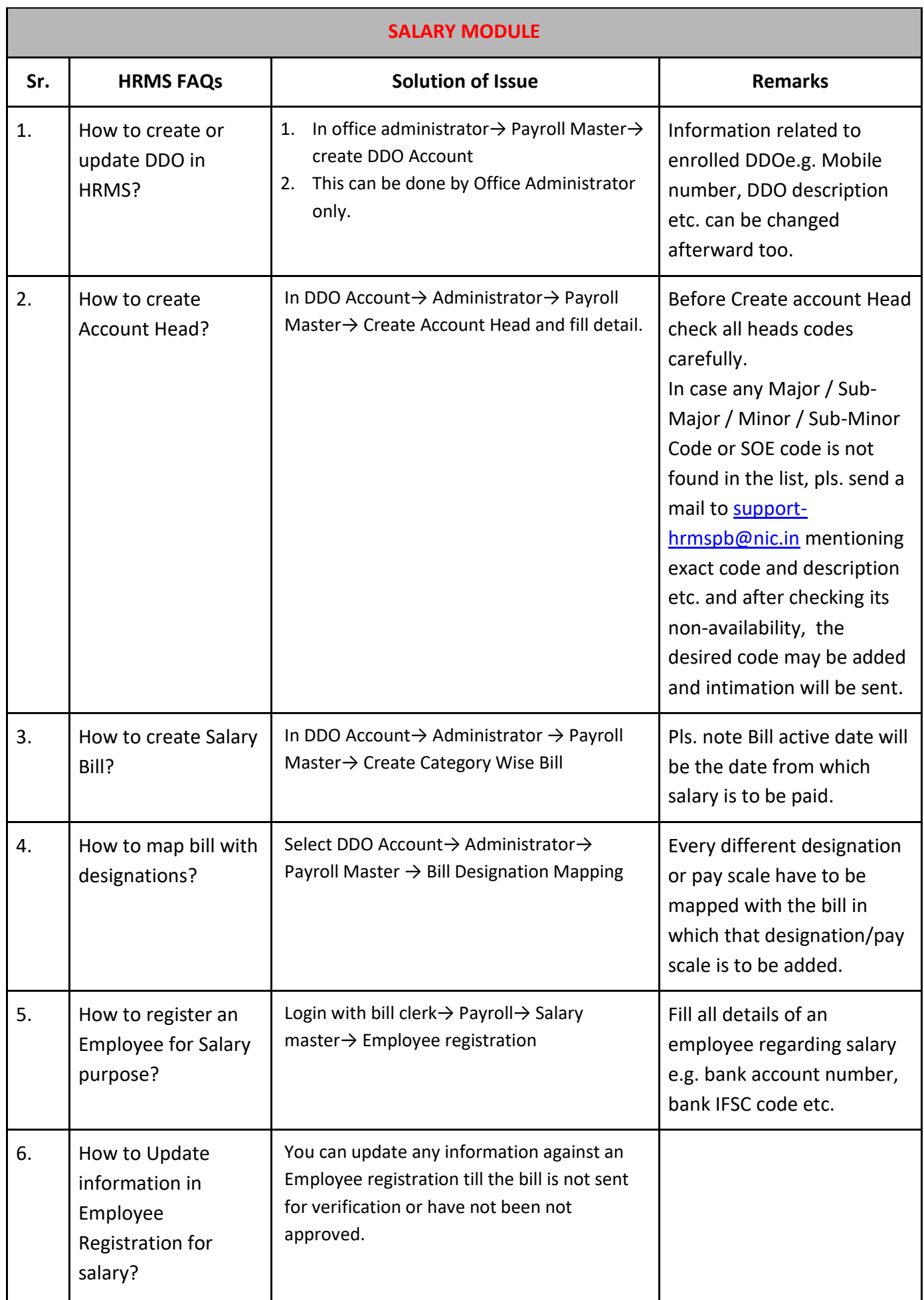

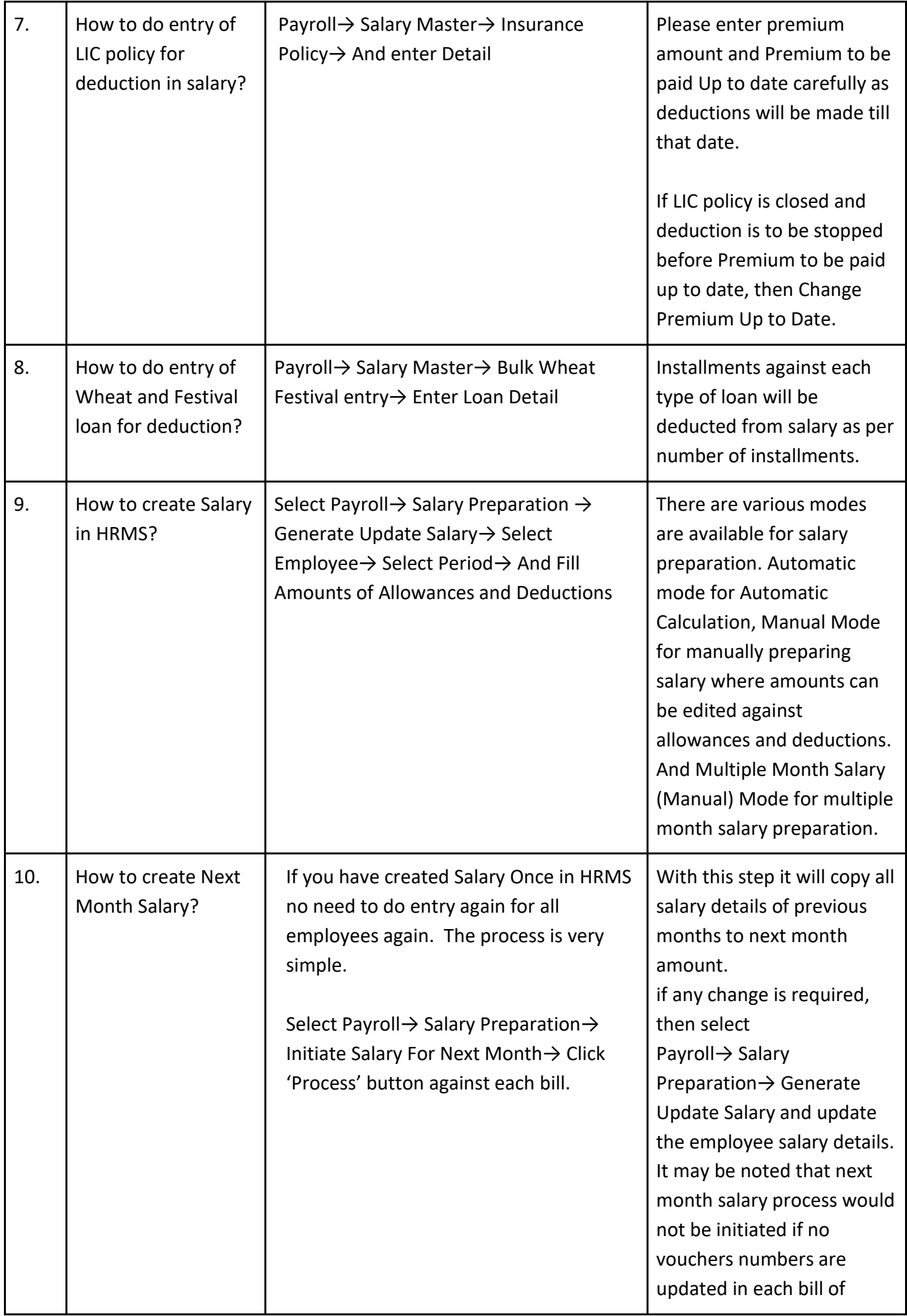

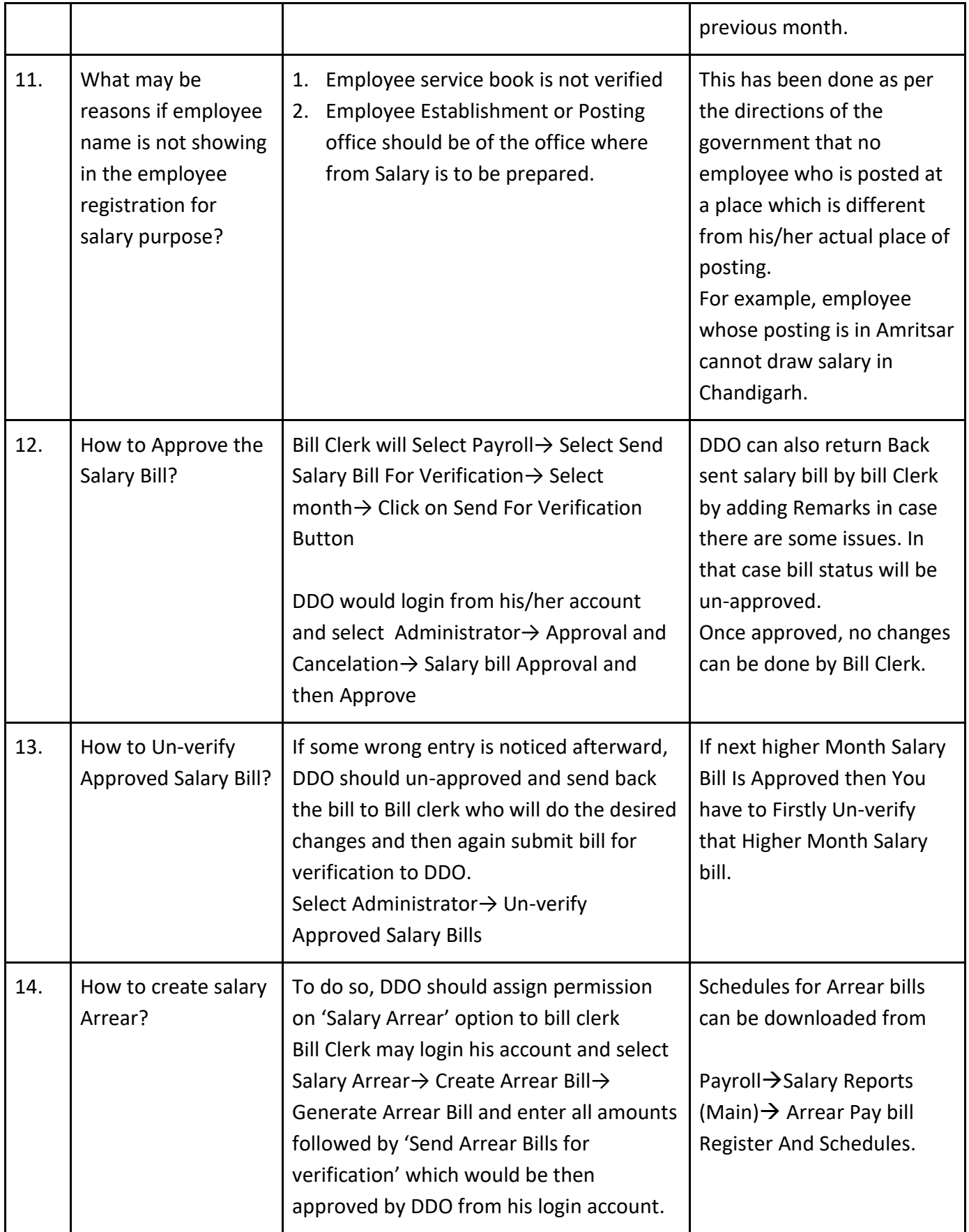

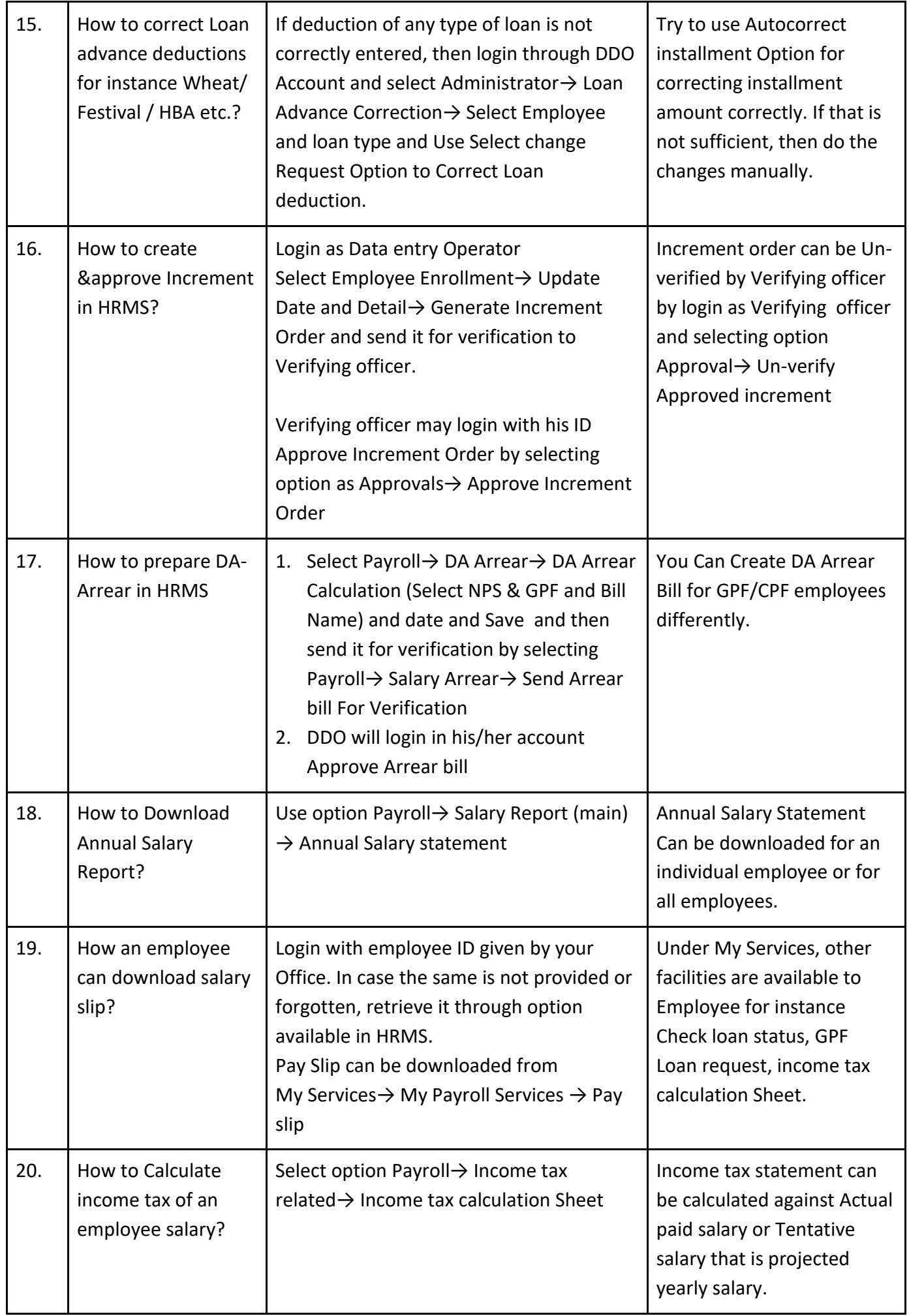

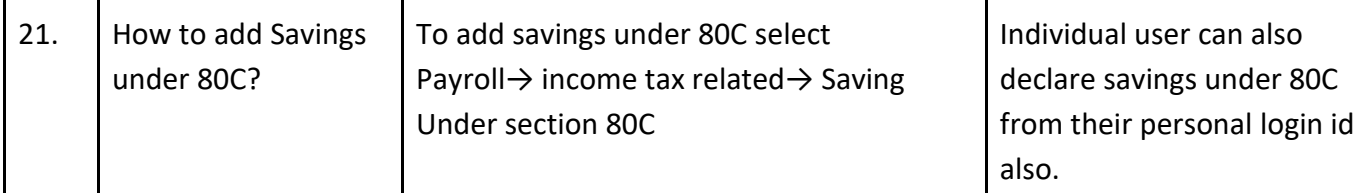

## **Additional FAQs on Salary Process**

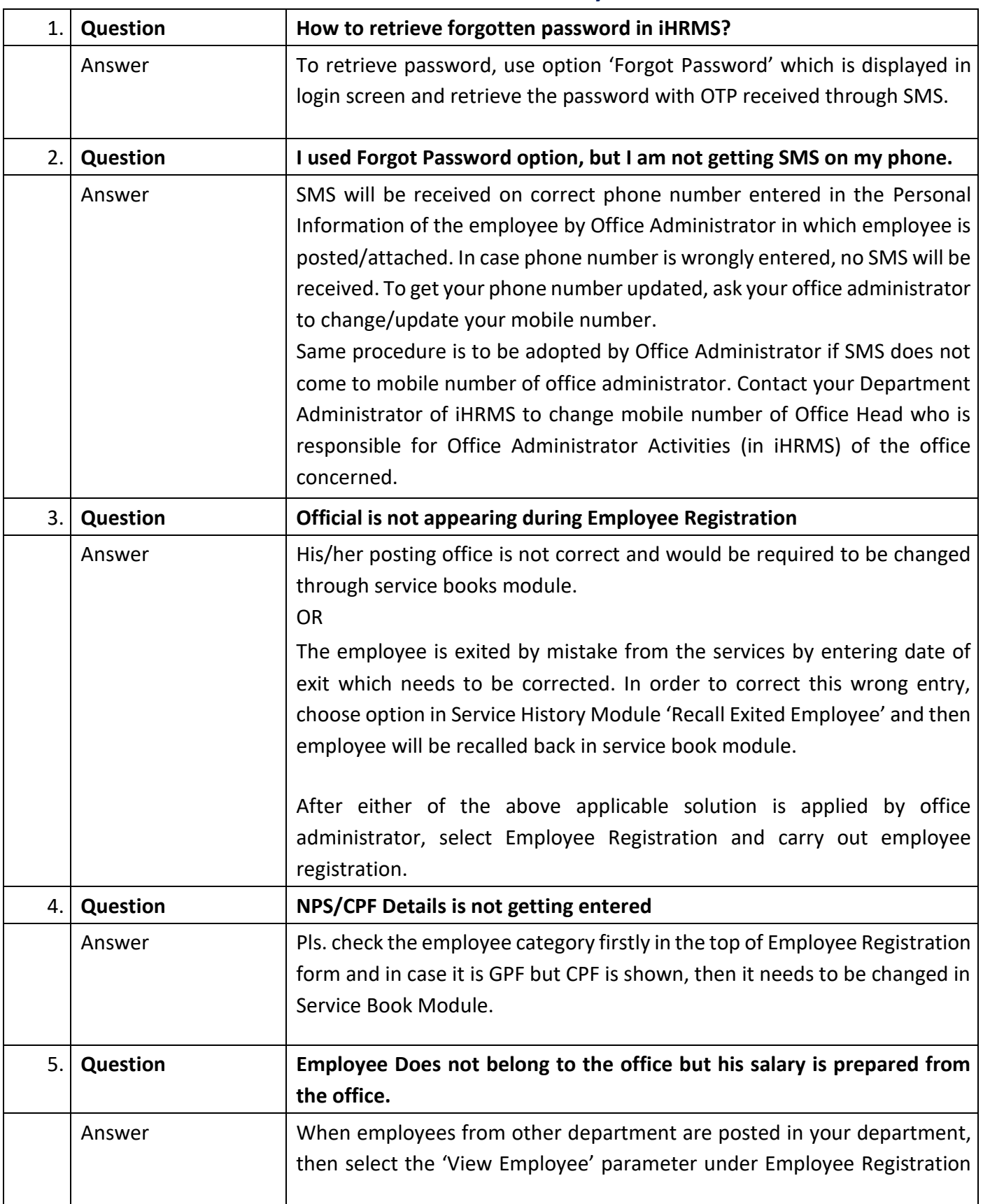

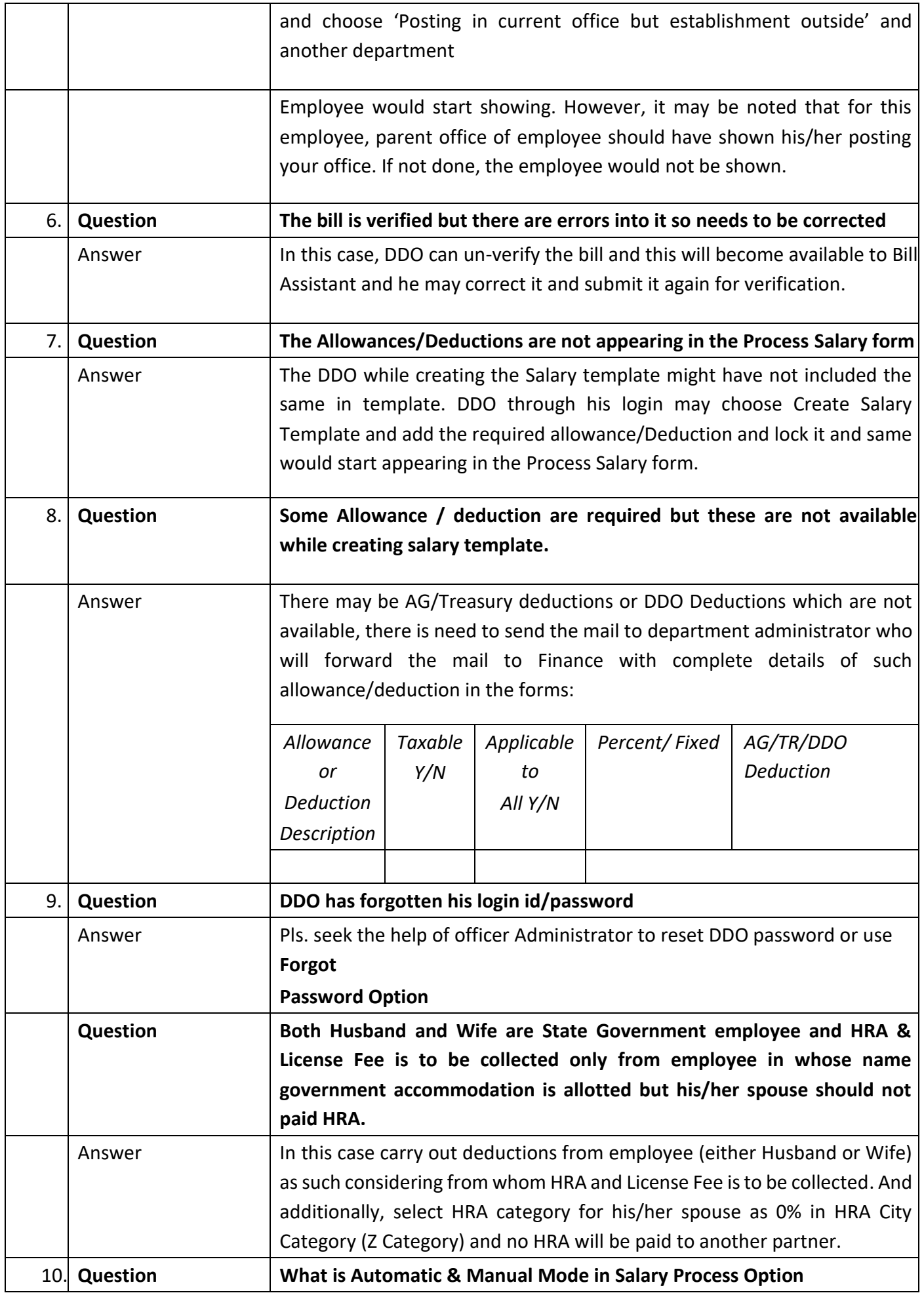

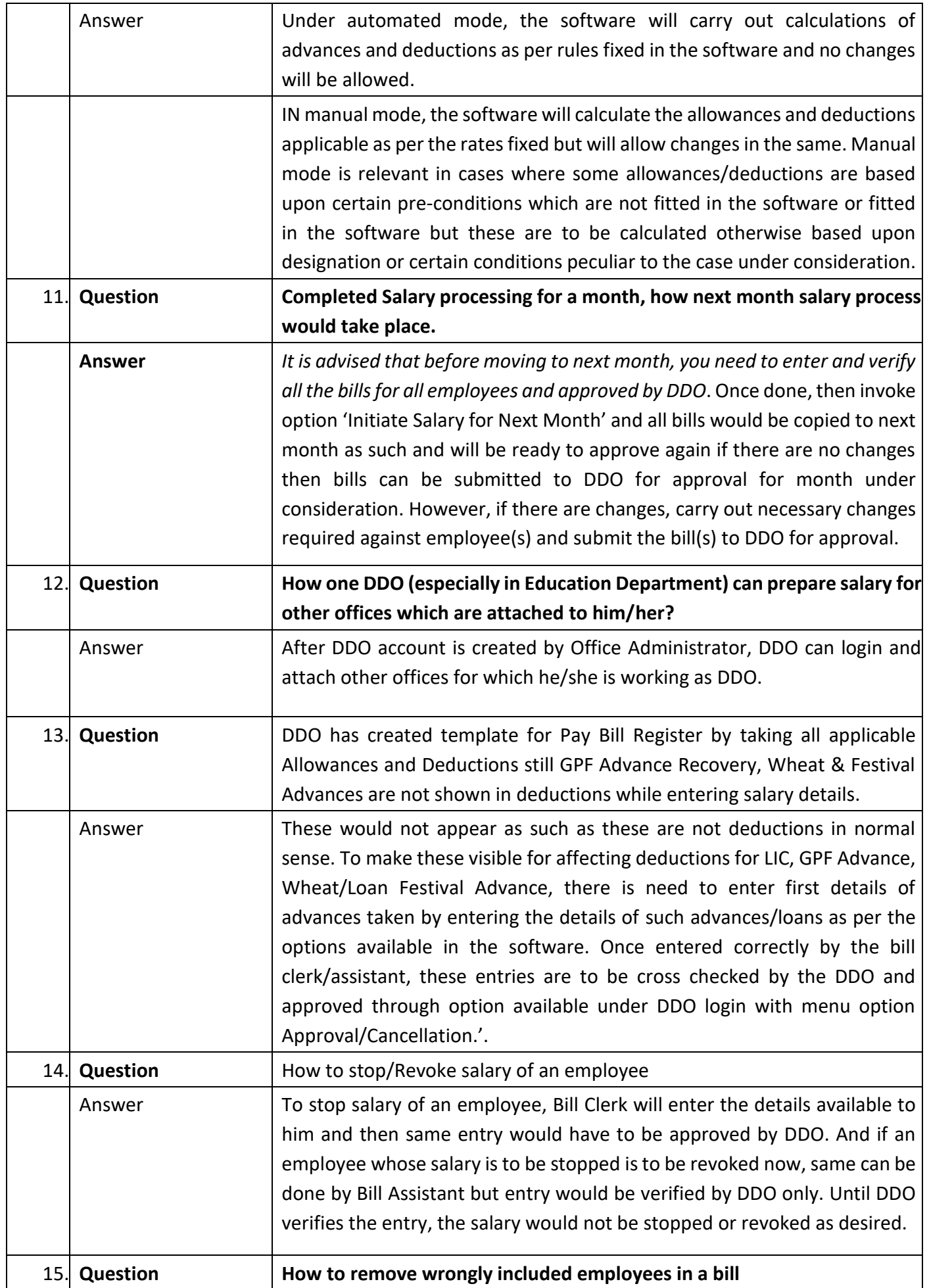

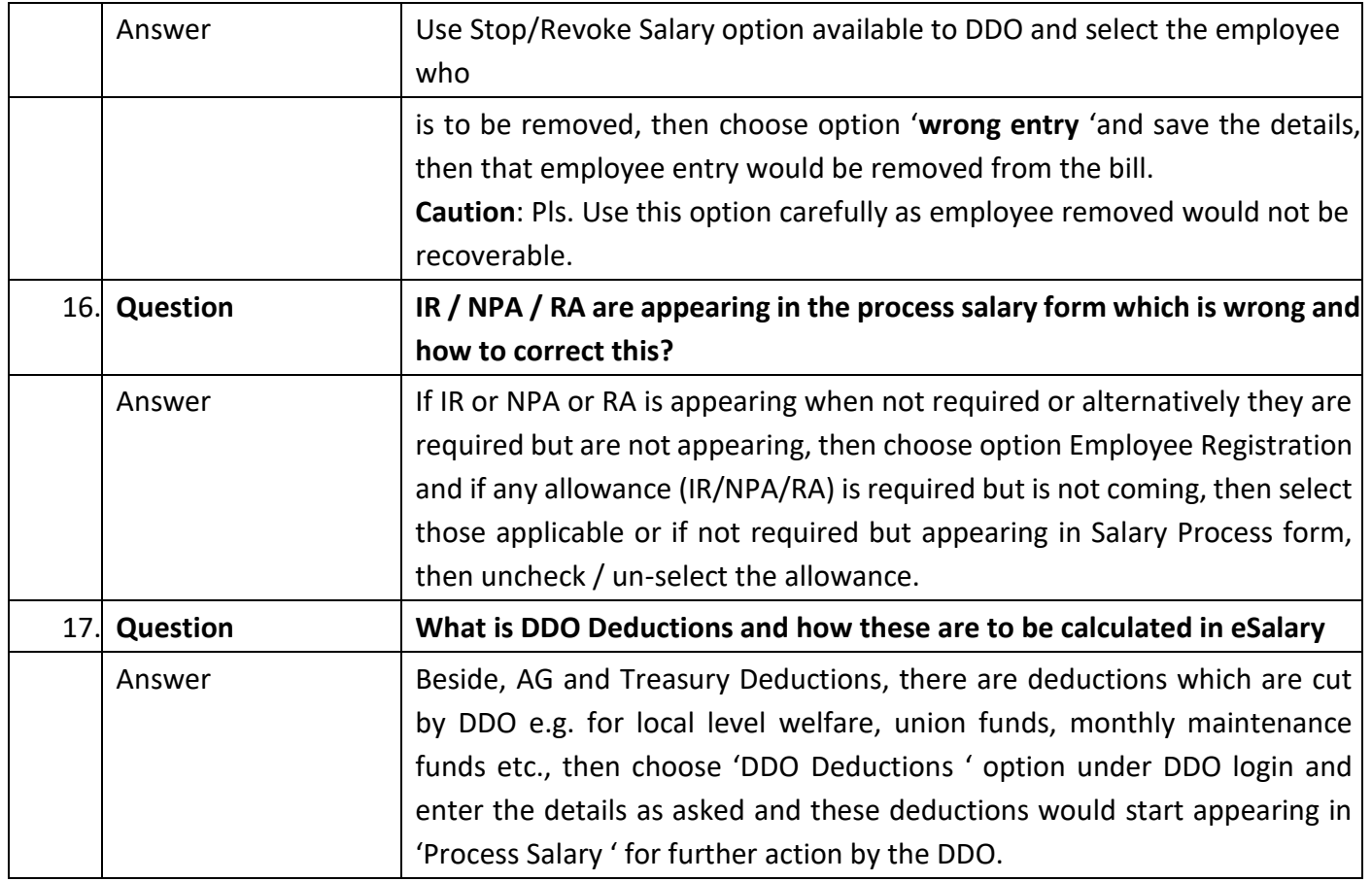

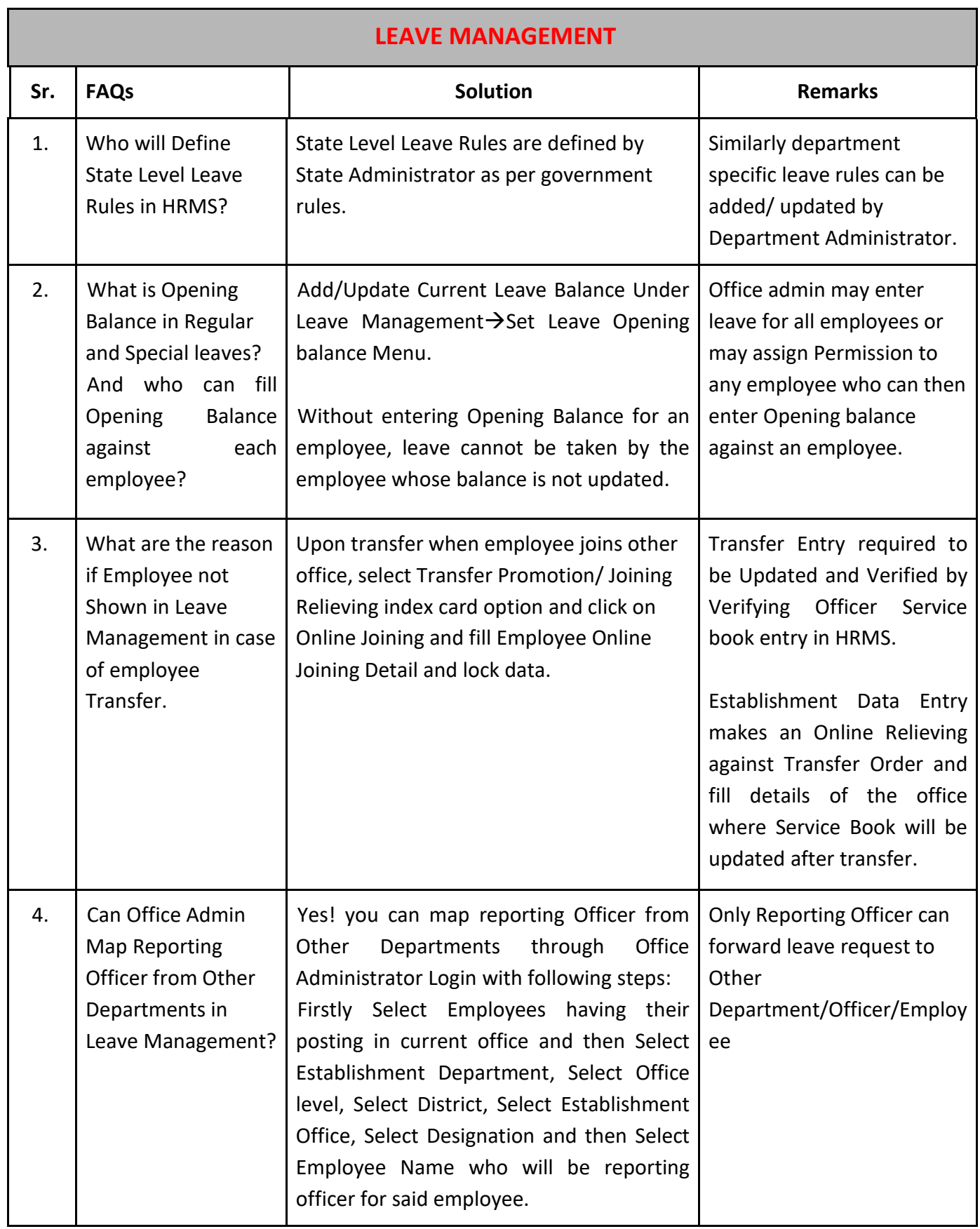

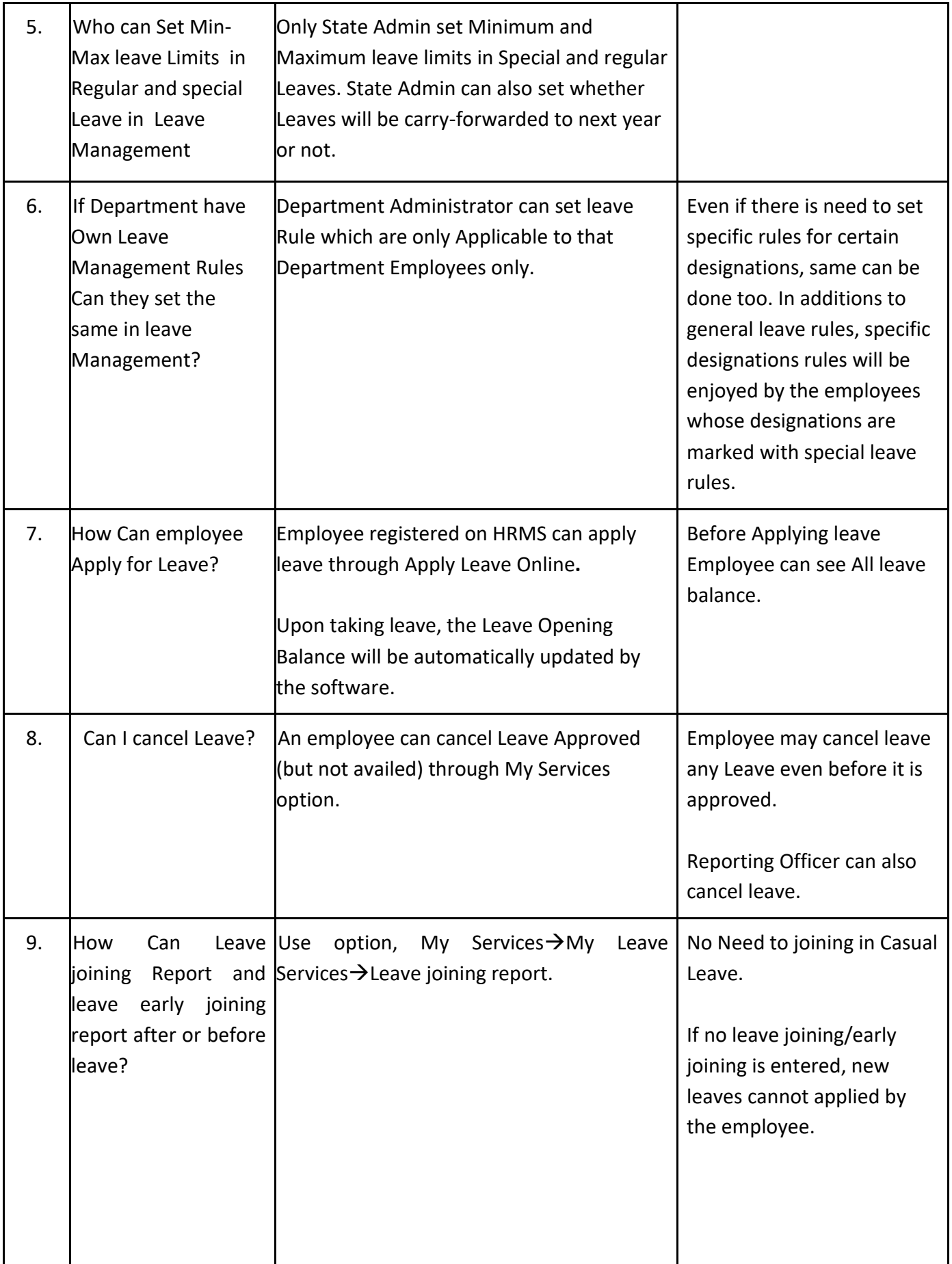

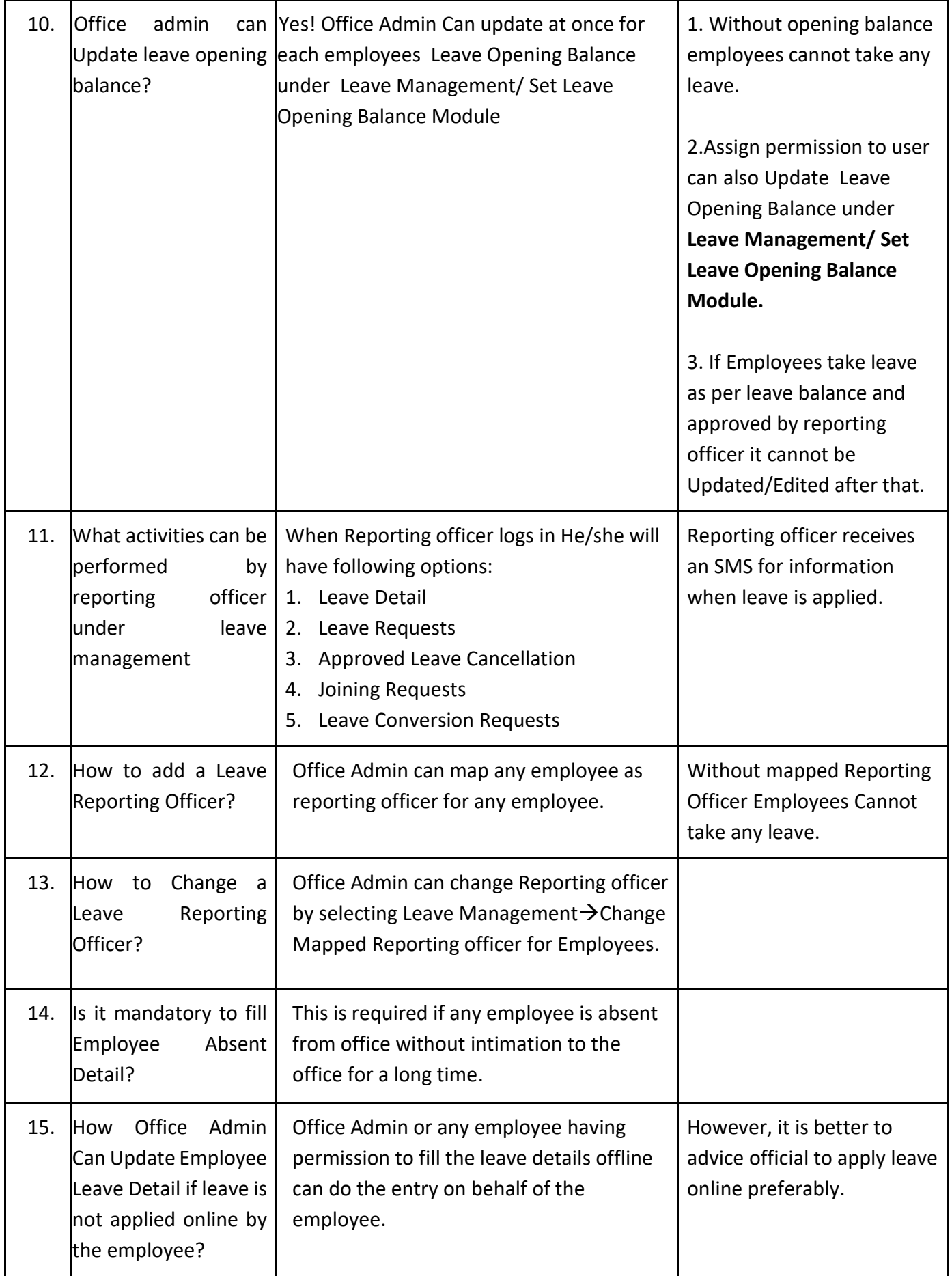

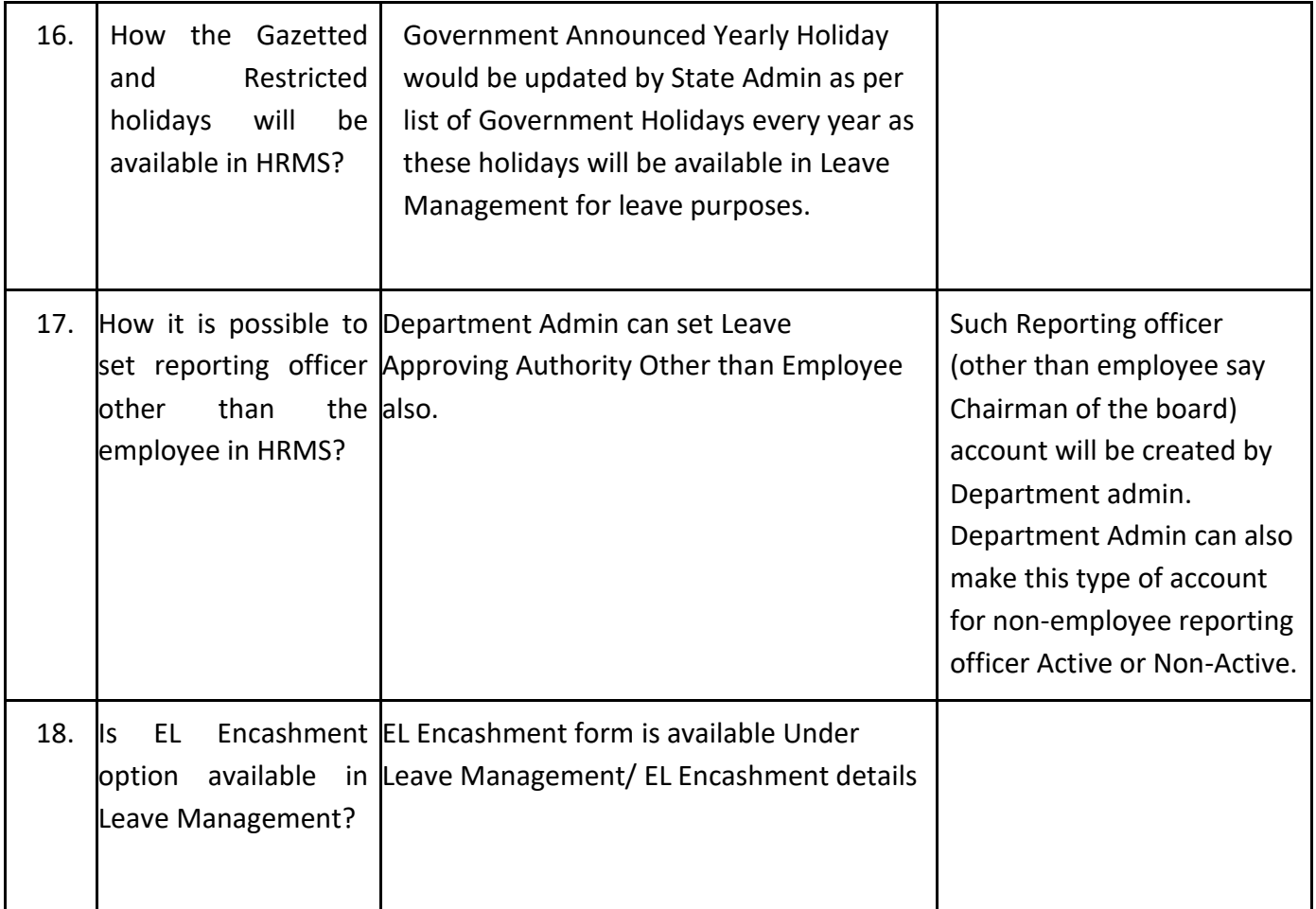

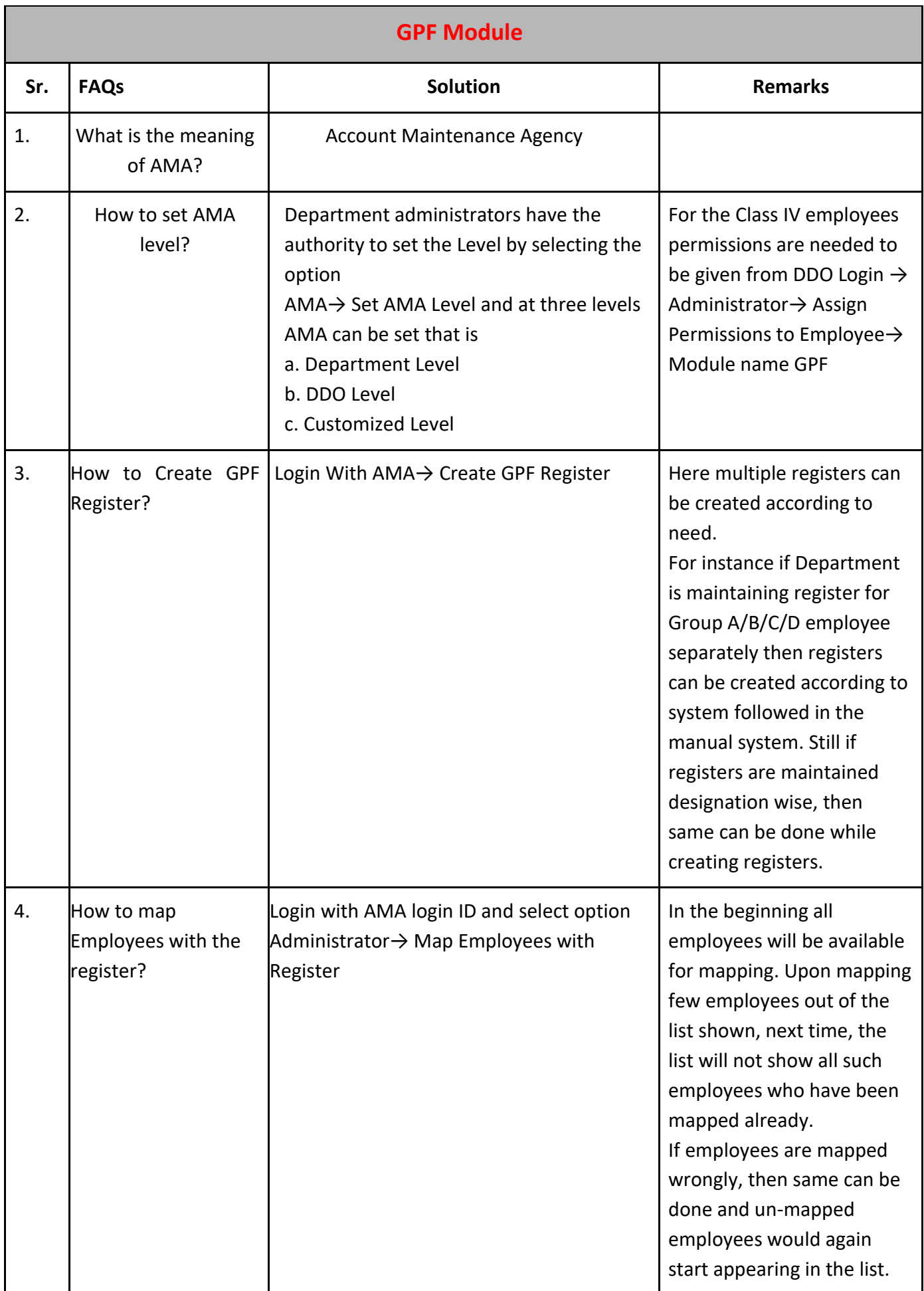

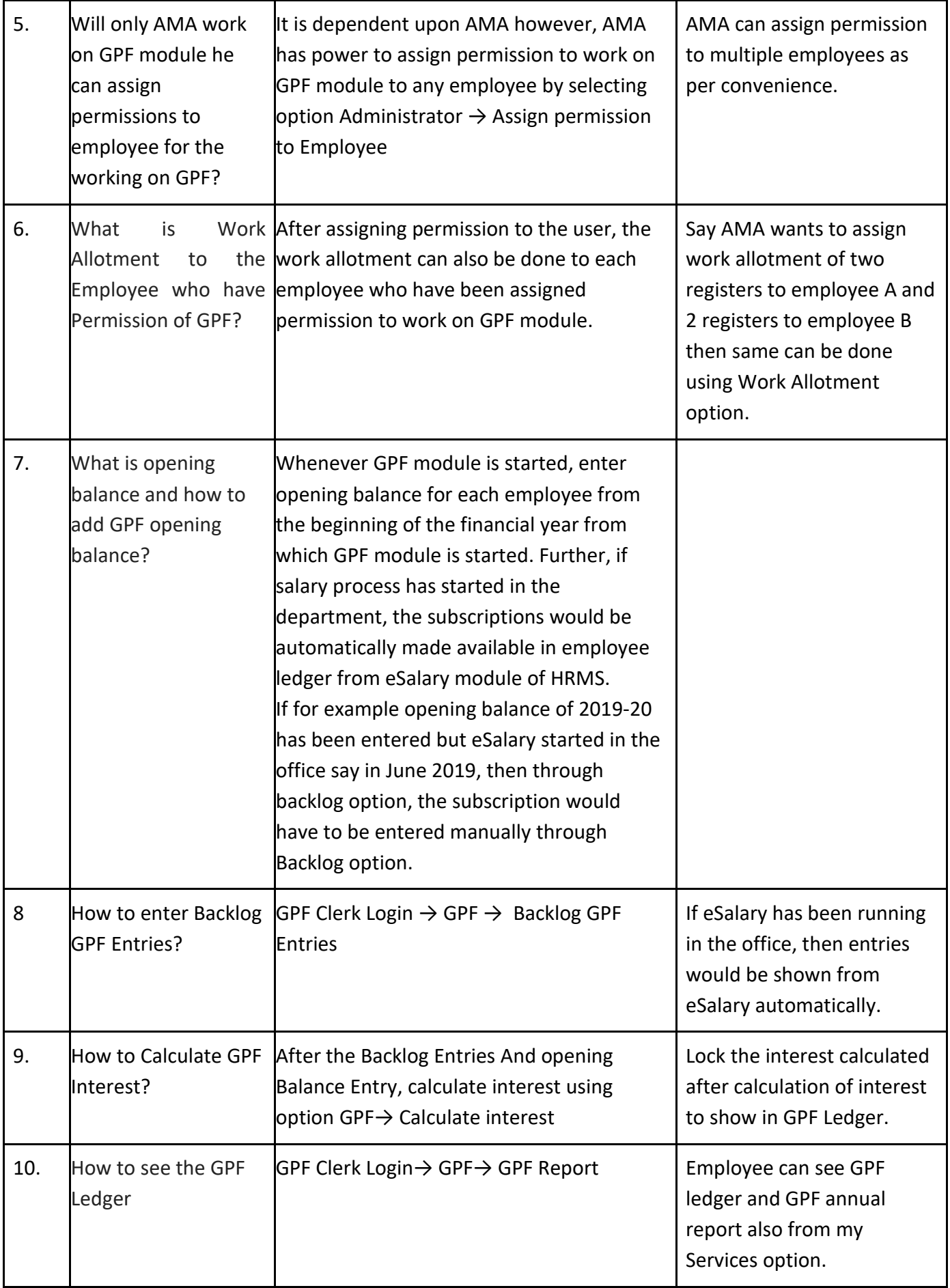